## **MAC 110 — Introdução à Ciência da Computação**

Aula 21

Nelson Lago

BMAC – 2024

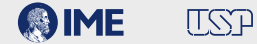

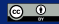

## **Exercícios**

**def** main():

```
def main():
 palavra = input("Digite a palavra: ")
```

```
def main():
  palavra = input("Digite a palavra: ")
 for letra in palavra:
```

```
def main():
  palavra = input("Digite a palavra: ")
 for letra in palavra:
      print(letra, end=" ")
```

```
def main():
  palavra = input("Digite a palavra: ")
 for letra in palavra:
      print(letra, end=" ")
 print()
```

```
def main():
 n = int(input("Quantas vezes? "))
```

```
def main():
  n = int(input("Quantas vezes? "))
  if n < 1:
      return
```

```
def main():
 n = int(input("Quantas vezes? "))
 if n < 1:
      return
  print("Um elefante incomoda muita gente")
  print("Dois elefantes incomodam incomodam muito mais")
```

```
def main():
 n = int(input("Quantas vezes? "))
 if n < 1:
      return
  print("Um elefante incomoda muita gente")
  print("Dois elefantes incomodam incomodam muito mais")
  for i in range(
```

```
def main():
 n = int(input("Quantas vezes? "))
 if n < 1:
      return
  print("Um elefante incomoda muita gente")
  print("Dois elefantes incomodam incomodam muito mais")
  for i in range(2, n+1):
```

```
def main():
 n = int(input("Quantas vezes? "))
 if n < 1:
      return
  print("Um elefante incomoda muita gente")
  print("Dois elefantes incomodam incomodam muito mais")
  for i in range(2, n+1):
     print(i,
```

```
def main():
 n = int(input("Quantas vezes? "))
 if n < 1:
      return
  print("Um elefante incomoda muita gente")
  print("Dois elefantes incomodam incomodam muito mais")
  incomodam = "incomodam "
  for i in range(2, n+1):
      print(i,
```

```
def main():
 n = int(input("Quantas vezes? "))
 if n < 1:
      return
  print("Um elefante incomoda muita gente")
  print("Dois elefantes incomodam incomodam muito mais")
  incomodam = "incomodam "
  for i in range(2, n+1):
     print(i,
                                                 incomodam * i
```

```
def main():
 n = int(input("Quantas vezes? "))
 if n < 1:
      return
  print("Um elefante incomoda muita gente")
  print("Dois elefantes incomodam incomodam muito mais")
  incomodam = "incomodam "
  for i in range(2, n+1):
      print(i, "elefantes {}muita gente".format(incomodam * i))
```

```
def main():
 n = int(input("Quantas vezes? "))
 if n < 1:
      return
  print("Um elefante incomoda muita gente")
  print("Dois elefantes incomodam incomodam muito mais")
  incomodam = "incomodam "
  for i in range(2, n+1):
      print(i, "elefantes {}muita gente".format(incomodam * i))
      print(i +1, "elefantes {}muito mais".format(incomodam * (i+1)))
```
**def** palavras\_com\_s(s):

```
def palavras_com_s(s):
  lista = [1]
```

```
def palavras_com_s(s):
  lista = [1]
```

```
def palavras_com_s(s):
  lista = [1]s = s.1ower()
```

```
def palavras_com_s(s):
  lista = [1]s = s.1ower()
  início, quebra = 0, 0
```

```
def palavras_com_s(s):
  lista = [1]s = s.1ower()
  início, quebra = 0, 0
  while início < len(s):
```

```
def palavras_com_s(s):
  lista = [1]s = s.1ower()
  início, quebra = 0, 0
  while início < len(s):
      quebra = len(s)
```

```
def palavras_com_s(s):
 lista = []
 s = s.1ower()
 início, quebra = 0, 0
 while início < len(s):
     quebra = len(s)i = início
     while i < len(s):
         if s[i] == " ":
             quebra = i
         i + 1
```

```
def palavras_com_s(s):
 lista = []
 s = s.1ower()
 início, quebra = 0, 0
 while início < len(s):
     quebra = len(s)i = início
     while i < len(s):
         if s[i] == " "quebra = i
            i = len(s)i + 1
```

```
def palavras_com_s(s):
 lista = []
 s = s.1ower()
 início, quebra = 0, 0
 while início < len(s):
     quebra = len(s)i = início
     while i < len(s):
         if s[i] == " "quebra = i
             i = len(s)i + 1palavra = s[início:quebra]
```

```
def palavras_com_s(s):
 lista = []
 s = s.1ower()
 início, quebra = 0, 0
 while início < len(s):
     quebra = len(s)i = início
     while i < len(s):
         if s[i] == " "quebra = i
             i = len(s)i + 1palavra = s[início:quebra]
     if palavra[0] == 's'
```

```
def palavras_com_s(s):
 lista = []
 s = s.1ower()
 início, quebra = 0, 0
 while início < len(s):
     quebra = len(s)i = início
     while i < len(s):
         if s[i] == " "quebra = i
             i = len(s)i + 1palavra = s[início:quebra]
      if palavra[0] == 's' and not palavra in lista:
         lista.append(palavra)
```

```
def palavras_com_s(s):
lista = []
s = s.1ower()
início, quebra = 0, 0
while início < len(s):
   quebra = len(s)i = início
   while i < len(s):
      if s[i] == " "quebra = i
         i = len(s)i + 1palavra = s[início:quebra]
   if palavra[0] == 's' and not palavra in lista:
      lista.append(palavra)
    início = quebra +1
 return lista 4/14
```

```
def palavras_com_s(s):
  lista = [1]s = s.lower()l = s.split()for palavra in l:
      if palavra[0] == 's' and not palavra in lista:
          lista.append(palavra)
  return lista
```
Escreva uma função que recebe uma string e devolve uma string que é um anagrama da string recebida.

Escreva uma função que recebe uma string e devolve uma string que é um anagrama da string recebida.

**import random**
**import random def** anagrama(p):

```
import random
def anagrama(p):
    ana = ""
```

```
import random
def anagrama(p):
    ana = ""return ana
```

```
import random
def anagrama(p):
    ana = ""
        i = random.random(), len(p) -1)
        ana = ana + p[i]return ana
```

```
import random
def anagrama(p):
    ana = ""
   while len(p) > 0:
        i = random.random(), len(p) -1)
        ana = ana + p[i]return ana
```

```
import random
def anagrama(p):
    ana = ""
    while len(p) > 0:
        i = random.random(), len(p) -1)
        ana = ana + p[i]\mathsf{D}return ana
```

```
import random
def anagrama(p):
    ana = ""
   while len(p) > 0:
        i = random.random(), len(p) -1)
        ana = ana + p[i]p = p[0:i]return ana
```

```
import random
def anagrama(p):
    ana = ""
   while len(p) > 0:
        i = random.random(), len(p) -1)
        ana = ana + p[i]p = p[0:i] +return ana
```

```
import random
def anagrama(p):
    ana = ^{\circ} ^{\circ} ^{\circ}while len(p) > 0:
         i = random.random(), len(p) -1)
         ana = ana + p[i]p = p[0:i] + p[i+1:]return ana
```
**def** somatório(s):

```
def somatório(s):
    soma = \Theta
```

```
def somatório(s):
    soma = 0return soma
```

```
def somatório(s):
    soma = \Thetasoma += int(n)
    return soma
```

```
def somatório(s):
    soma = \Thetanums = s.split()soma += int(n)
    return soma
```

```
def somatório(s):
    soma = \Thetanums = s.split()for n in nums:
        soma += int(n)
    return soma
```
# **Previously on MAC110…**

```
arq = open("arquivo.txt", "r")
print(arq.read())
arq.close()
```

```
arq = open("arquivo.txt", "r")
print(arq.read())
arq.close()
```

```
arq = open("arquivo.txt", "r")
linha = arq.readline()
while linha != "":
    …
   linha = arq.readline()
arq.close()
```

```
arq = open("arquivo.txt", "r")
print(arq.read())
arq.close()
```

```
arq = open("arquivo.txt", "r")
linha = arq.readline()
while linha != "":
    …
   linha = arq.readline()
arq.close()
```

```
arq = open("arquivo.txt", "r")
for linha in arq:
    …
arq.close()
```

```
arq = open("arquivo.txt", "r")
print(arq.read())
arq.close()
```

```
arq = open("arquivo.txt", "r")
linha = arq.readline()
while linha != "":
    …
   linha = arq.readline()
arq.close()
```

```
arq = open("arquivo.txt", "r")
for linha in arq:
    …
arq.close()
```

```
arq = open("arquivo.txt", "r")
linhas = arq.readlines()
arq.close()
for linha in linhas:
    …
```

```
poeminha = [ "Batatinha quando nasce",
            "Espalha a rama pelo chão",
             "A menina quando dorme",
             "Põe a mão no coração" ]
arq = open("arquivo.txt", "w")
for linha in poeminha:
    arq.write(linha + "\n")
arq.close()
```

```
poeminha = [ "Batatinha quando nasce",
             "Espalha a rama pelo chão",
             "A menina quando dorme",
             "Põe a mão no coração" ]
arq = open("arquivo.txt", "w")
for linha in poeminha:
    arq.write(linha + "\n")
arq.close()
```

```
poeminha = [ "Batatinha quando nasce",
             "Espalha a rama pelo chão",
             "A menina quando dorme",
             "Põe a mão no coração" ]
arq = open("arquivo.txt", "w")
arq.write("\n".join(poeminha))
arq.close()
```

```
poeminha = [ "Batatinha quando nasce",
             "Espalha a rama pelo chão",
             "A menina quando dorme",
             "Põe a mão no coração" ]
arq = open("arquivo.txt", "w")
for linha in poeminha:
   arq.write(linha + "\n")
arq.close()
```

```
poeminha = "Batatinha quando nasce\n" \
           "Espalha a rama pelo chão\n" \
           "A menina quando dorme\n" \
           "Põe a mão no coração"
arq = open("arquivo.txt", "w")
arq.write(poeminha)
arq.close()
```

```
poeminha = [ "Batatinha quando nasce",
             "Espalha a rama pelo chão",
             "A menina quando dorme",
             "Põe a mão no coração" ]
arq = open("arquivo.txt", "w")
arq.write("\n".join(poeminha))
arq.close()
```

```
poeminha = [ "Batatinha quando nasce",
              "Espalha a rama pelo chão",
              "A menina quando dorme",
              "Põe a mão no coração" ]
\text{arg} = \text{open}("arquiv, \text{txt", "w")}for linha in poeminha:
    arq.write(linha + "\n")
arq.close()
```

```
poeminha = [ "Batatinha quando nasce",
             "Espalha a rama pelo chão",
             "A menina quando dorme",
             "Põe a mão no coração" ]
arq = open("arquivo.txt", "w")
arq.write("\n".join(poeminha))
arq.close()
```

```
poeminha = "Batatinha quando nasce\n" \
           "Espalha a rama pelo chão\n" \
           "A menina quando dorme\n" \
           "Põe a mão no coração"
arq = open("arquivo.txt", "w")
arq.write(poeminha)
arq.close()
```

```
poeminha = ("Batatinha quando nasce\n"
            "Espalha a rama pelo chão\n"
            "A menina quando dorme\n"
            "Põe a mão no coração")
arq = open("arquivo.txt", "w")
for linha in poeminha.split("\n"):
    arq.write(linha + "\n")
arq.close()
                                       8/14
```
# **Exercícios**

**def** main():

**def** main():

```
print("Soma total:", total)
```

```
def main():
   total = 0print("Soma total:", total)
```

```
def main():
    nome_arq = input("Qual o arquivo? ")
    arg = open(nome\_arg, "r")total = 0print("Soma total:", total)
```

```
def main():
    nome_arq = input("Qual o arquivo? ")
    arg = open(nome\_arg, "r")total = 0for linha in arq:
    print("Soma total:", total)
```

```
def main():
    nome_arq = input("Qual o arquivo? ")
    arq = open(nome_arq, "r")
    total = 0for linha in arq:
        val = somatório(linha)
        print("Soma:", val)
        total += valprint("Soma total:", total)
```
Escreva um programa que lê um arquivo de texto em que cada linha contém números separados por espaços e transforma o conteúdo desse arquivo em uma matriz

Escreva um programa que lê um arquivo de texto em que cada linha contém números separados por espaços e transforma o conteúdo desse arquivo em uma matriz

**def** main():

Escreva um programa que lê um arquivo de texto em que cada linha contém números separados por espaços e transforma o conteúdo desse arquivo em uma matriz

```
def main():
   nome arg = input("Qual o arquiv?")arg = open(nome_arg, "r")
```
```
def main():
   nome arg = input("Qual o arquiv?")arg = open(nome\_arg, "r")matrix = []
```

```
def main():
   nome arg = input("Qual o arquiv?")arg = open(nome_arg, "r")matrix = []for linha in arq:
```

```
def main():
    nome arg = input("Qual o arquiv?")arg = open(nome_arg, "r")matrix = []for linha in arq:
       l = linha.split()
```

```
def main():
    nome arg = input("Qual o arquiv?")arg = open(nome_arg, "r")matrix = []for linha in arq:
       l = linha.split()
       for i in range(len(l)):
           l[i] = int(l[i])
```

```
def main():
    nome arg = input("Qual o arquiv?")arg = open(nome_arg, "r")matrix = []for linha in arq:
       l = linha.split()
       for i in range(len(l)):
           l[i] = int(l[i])matriz.append(l)
```
Escreva um programa que leia um arquivo CSV onde cada linha contém o nome e as notas de um estudante e, para cada estudante, calcule e imprima a média das notas. Ao final, o programa deve imprimir também a média da turma.

Exemplo: para o arquivo notas.csv com:

José Augusto, 10, 15, 20, 30, 40 Pedro Mé, 23, 16, 19, 22 Suzana Ré, 8, 22, 17, 14, 32, 17, 24, 21, 2, 9, 11, 17 Gisela Fox, 12, 28, 21, 45, 26, 10 João Mendonça, 14, 32, 25, 16, 89

a saída deve ser:

Digite o nome do arquivo: notas.csv

Aluno: José Augusto Média = 23.0 Aluno: Pedro Mé Média = 20.0 Aluno: Suzana Ré Média = 16.1 Aluno: Gisela Fox Média = 23.6 Aluno: João Mendonça Média = 35.2

Média da turma = 23.6

Dica para formatação: usar aluno.ljust(13)

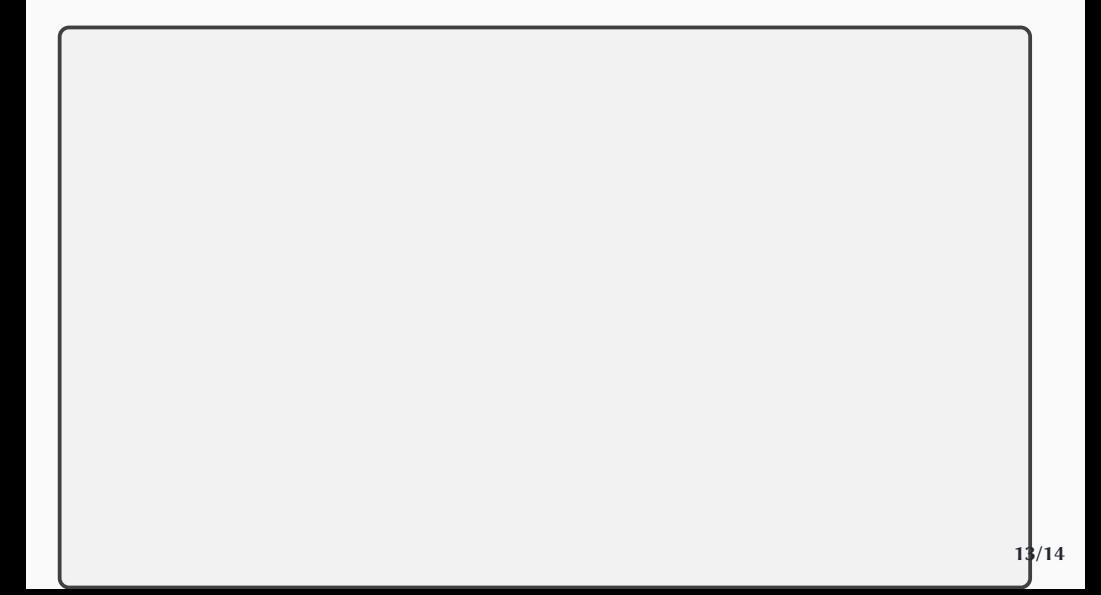

```
def main():
    nome_arq = input("Qual o arquivo? ")
    arg = open(nome_arg, "r")
```

```
def main():
    nome_arq = input("Qual o arquivo? ")
    arg = open(nome_arg, "r")
```

```
def main():
   nome_arq = input("Qual o arquivo? ")
   arg = open(nome_arg, "r")n alunos = 0soma geral = 0
```

```
def main():
    nome_arq = input("Qual o arquivo? ")
    arg = open(nome_arg, "r")n alunos = 0soma geral = 0for linha in arq:
```

```
def main():
   nome arg = input("Qual o arquiv0?")arg = open(nome_arg, "r")n alunos = 0soma geral = 0for linha in arq:
       itens = linha.split(",")
```

```
def main():
   nome arg = input("Qual o arquiv0?")arq = open(nome_arq, "r")
   n alunos = 0soma geral = 0for linha in arq:
       itens = linha.split(",")
       none = items[0]
```

```
def main():
   nome arg = input("Qual o arquiv0?")arg = open(nome_arg, "r")n alunos = 0soma geral = 0for linha in arq:
       itens = linha.split(",")
       none = items[0].strip()
```

```
def main():
   nome arg = input("Qual o arquiv0?")arg = open(nome_arg, "r")n alunos = 0soma geral = 0for linha in arq:
       itens = linha.split(",")
       nome = itens[0].strip()
       notas = items[1:]
```

```
def main():
    nome_arq = input("Qual o arquivo? ")
    arg = open(nome_arg, "r")n alunos = 0soma geral = 0for linha in arq:
        itens = linha.split(",")
        none = items[0].strip()notas = items[1:]m\acute{e}dia = 0
        for val in notas:
            média +=
```

```
def main():
   nome arg = input("Qual o arquiv?")arg = open(nome_arg, "r")n alunos = 0soma geral = 0for linha in arq:
        itens = linha.split(",")
        none = items[0].strip()notas = items[1:]m\acute{e}dia = 0
        for val in notas:
            média += float(val)
```

```
def main():
    nome arg = input("Qual o arquiv?")arg = open(nome_arg, "r")n alunos = 0soma geral = 0for linha in arq:
        itens = linha.split(",")
        none = items[0].strip()notas = items[1:]m\acute{e}dia = 0
        for val in notas:
            média += float(val)
        média /= len(notas)
        print("Aluno:",
```
arq.close() **13/14**

```
def main():
    nome arg = input("Qual o arquiv?")arg = open(nome_arg, "r")n alunos = 0soma geral = 0for linha in arq:
        itens = linha.split(",")
        none = items[0].strip()notas = items[1:]m\acute{e}dia = 0
        for val in notas:
            média += float(val)
        média /= len(notas)
        print("Aluno:", nome
```
arq.close() **13/14**

```
def main():
    nome arg = input("Qual o arquiv?")arq = open(nome_arq, "r")
    n alunos = 0soma geral = 0for linha in arq:
        itens = linha.split(",")
        none = items[0].strip()notas = items[1:]m\acute{e}dia = 0
        for val in notas:
            média += float(val)
        média /= len(notas)
        print("Aluno:", nome.ljust(13),
```

```
def main():
    nome arg = input("Qual o arquiv?")arg = open(nome_arg, "r")n alunos = 0soma geral = 0for linha in arq:
        itens = linha.split(",")
        none = items[0].strip()notas = items[1:]m\acute{e}dia = 0
        for val in notas:
            média += float(val)
        média /= len(notas)
        print("Aluno:", nome.ljust(13), "Média =",
                                                                     média
)
```
arq.close() **13/14**

```
def main():
    nome arg = input("Qual o arquiv?")arg = open(nome_arg, "r")n alunos = 0soma geral = 0for linha in arq:
        itens = linha.split(",")
        none = items[0].strip()notas = items[1:]m\acute{e}dia = 0
        for val in notas:
            média += float(val)
        média /= len(notas)
        print("Aluno:", nome.ljust(13), "Média =", "{:.1f}".format(média))
```

```
def main():
    nome arg = input("Qual o arquiv?")arg = open(nome\_arg, "r")n alunos = 0soma geral = 0for linha in arq:
        itens = linha.split(",")
        none = items[0].strip()notas = items[1:]m\acute{e}dia = 0
        for val in notas:
            média += float(val)
        média /= len(notas)
        print("Aluno:", nome.ljust(13), "Média =", "{:.1f}".format(média))
        soma_geral += média
        n_alunos += 1
```

```
def main():
   nome arg = input("Qual o arquiv?")arg = open(nome\_arg, "r")n alunos = 0soma geral = 0for linha in arq:
      itens = linha.split(",")
      none = items[0].strip()notas = items[1:]m\acute{e}dia = 0
      for val in notas:
          média += float(val)
      média /= len(notas)
      print("Aluno:", nome.ljust(13), "Média =", "{:.1f}".format(média))
      soma_geral += média
      n alunos += 1print("Média da turma = {:.1f}".format(soma_geral / n_alunos))
   arq.close() 13/14
```
Modifique o programa anterior para que os resultados sejam salvos em um arquivo ao invés de impressos na tela

Modifique o programa anterior para que os resultados sejam salvos em um arquivo ao invés de impressos na tela

```
def main():
    nome \text{area} = \text{input}("0\text{ual} \alpha \text{ arquiv2})arq = open(nome_arq, "r")
    saída = open("sai.txt", "w")
    n_alunos = 0soma_geral = 0for linha in arq:
        itens = linha.split(",")
        none = items[0].strip()notas = items[1:1]m\acute{e}dia = 0
        for val in notas:
            média += float(val)
        média /= len(notas)
        saída.write("Aluno: " + nome.ljust(14) + "Média = " + str(round(média,1)) + "\n")
        soma_geral += média
        n_alunos += 1saída.write("Média da turma = {:.1f}\n".format(soma_geral / n_alunos))
    arq.close()
    saída.close()
```
**14/14**